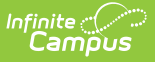

### **Individual Education Plans (Rhode Island)**

Last Modified on 03/11/2024 8:44 am CDT

**Classic View**: Student Information > Special Ed > General > Documents

#### **Search Terms**: Special Ed Documents

The editors available on the Individual Education Plan provide all information required by the State of Rhode Island. Editors and fields are listed below. Included here are instructions on entering data into Campus and references to state-defined guidelines.

The current formats of this document are **RI Secondary IEP 2019** and **RI Ages 3-13 IEP 2019.** Plan formats are selected in Plan [Types](https://kb.infinitecampus.com/help/plan-types-special-ed).

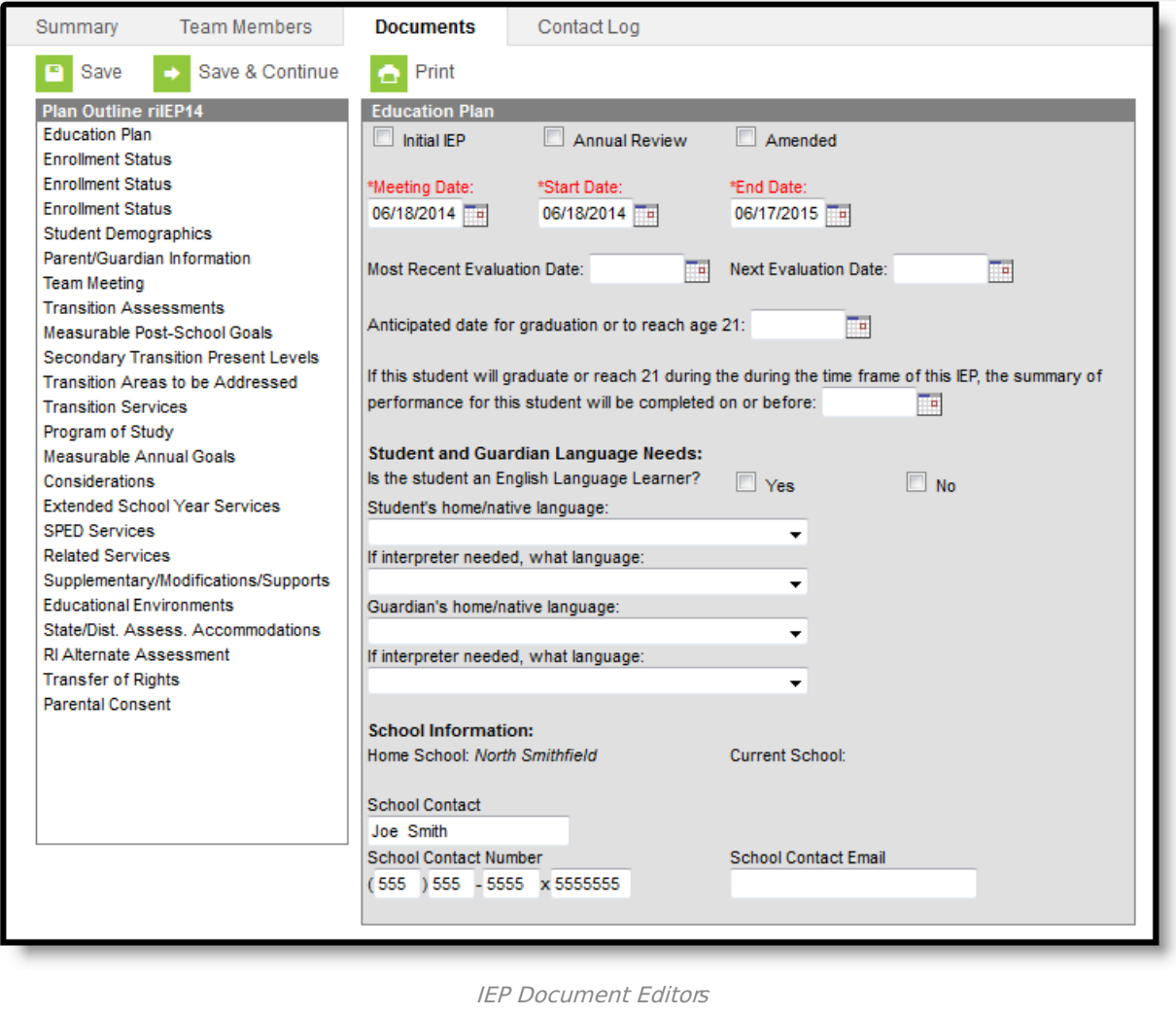

# **Individual Education Plan Editors**

The following table lists the editors available on the student's Individual Education Plan, the section(s) of the print format that include the entered information, a Description what the editor is used for and any special considerations and instructions for using the editor.

Rhode Island required two different IEP Plan Types - a [Secondary](http://kb.infinitecampus.com/#IndividualEducationPlans\(RhodeIsland\)-SecondaryIEP) IEP and an [Ages](http://kb.infinitecampus.com/#IndividualEducationPlans\(RhodeIsland\)-Ages3-13IEP) 3-13 IEP.

Fields that are included in any state [reporting](http://kb.infinitecampus.com/#badLink) extract are required.

#### **Secondary IEP**

The current format of this document is the **RI Secondary IEP 2019**. Plan formats are selected in Plan Types.

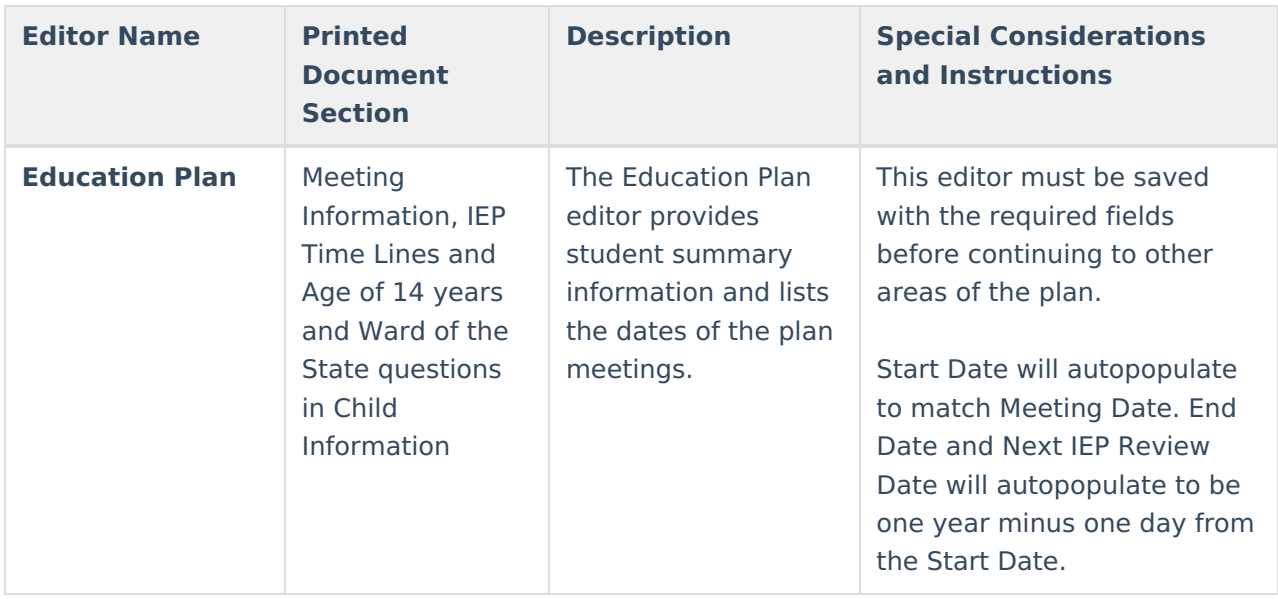

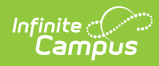

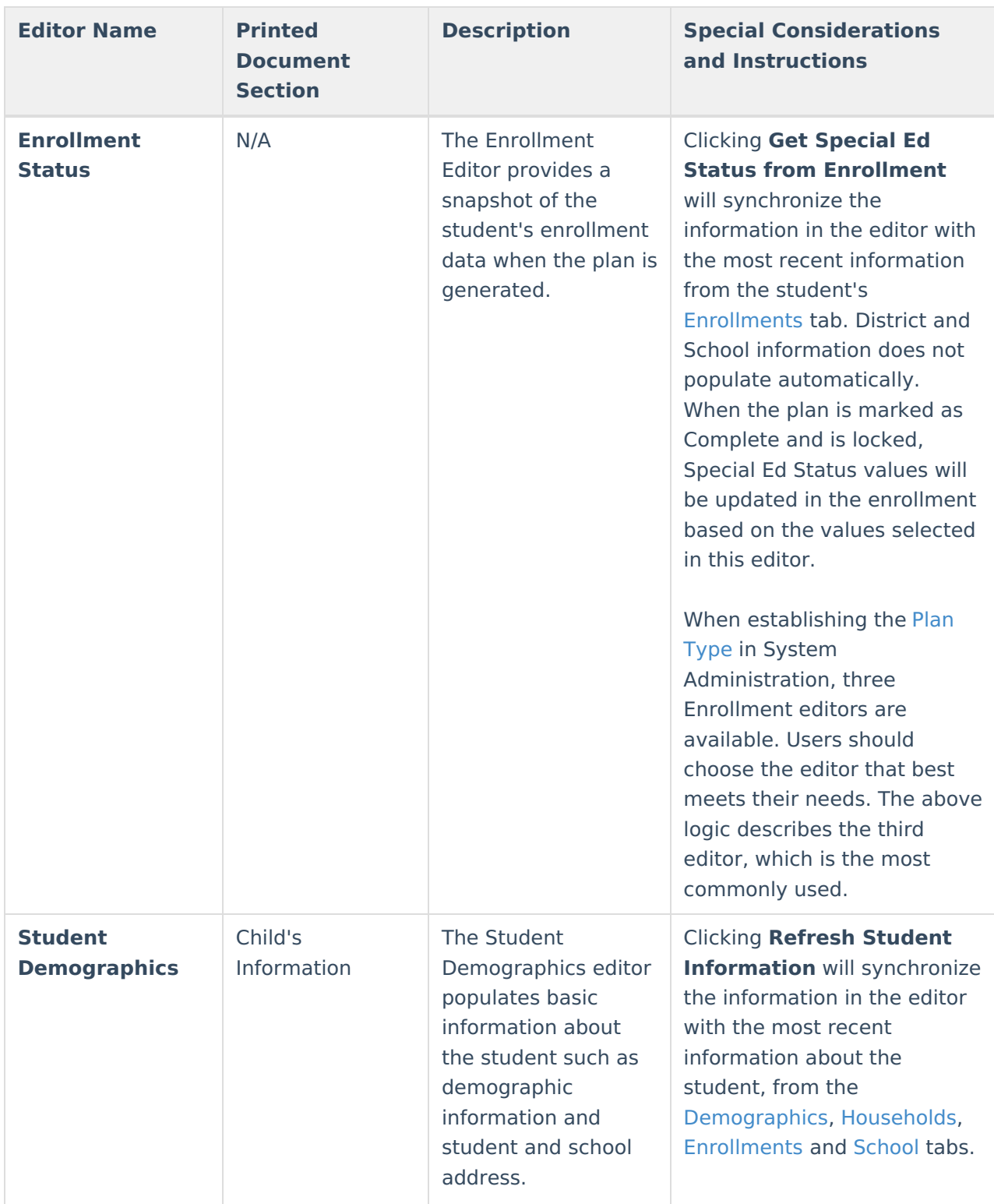

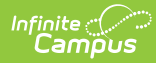

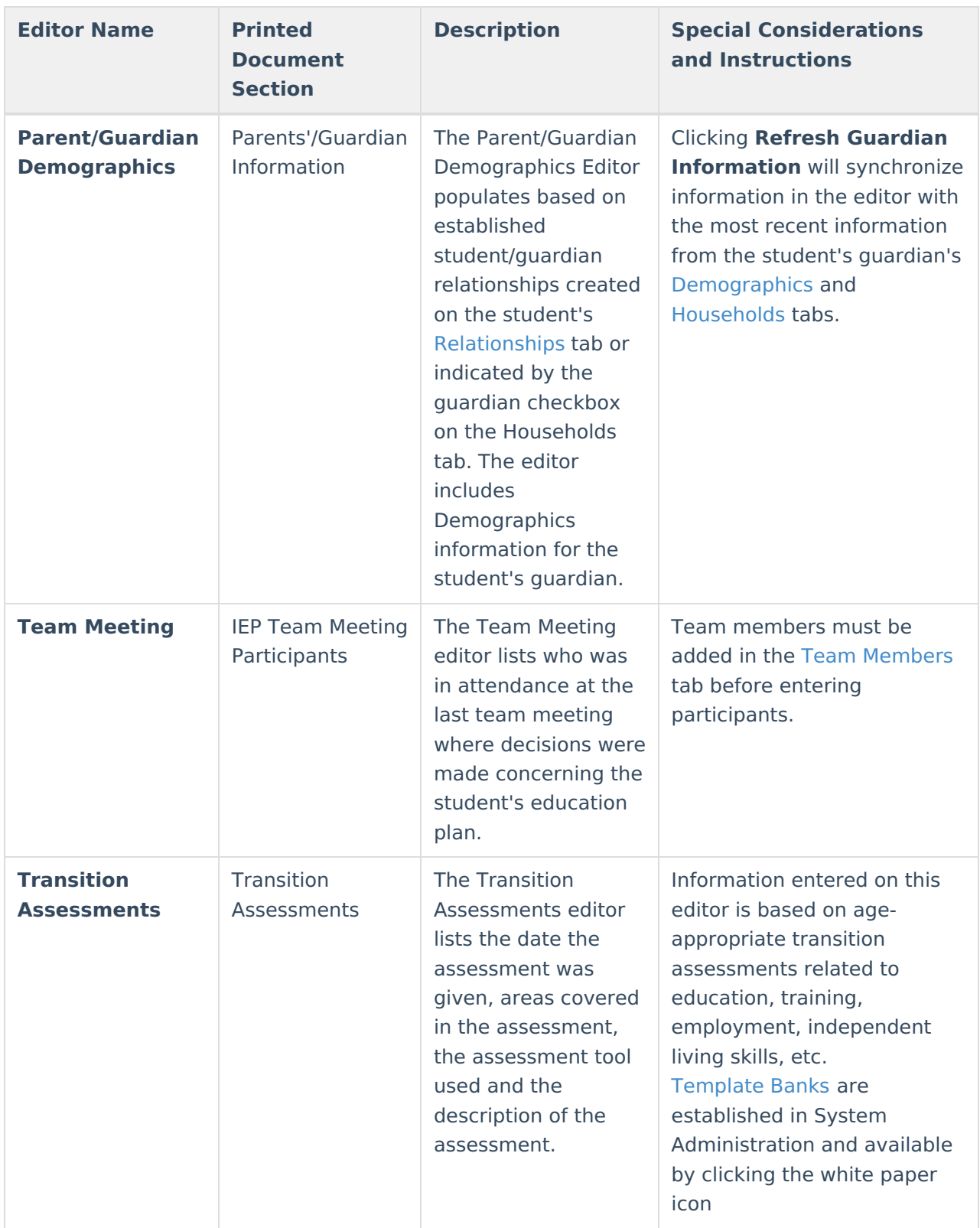

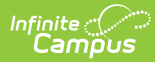

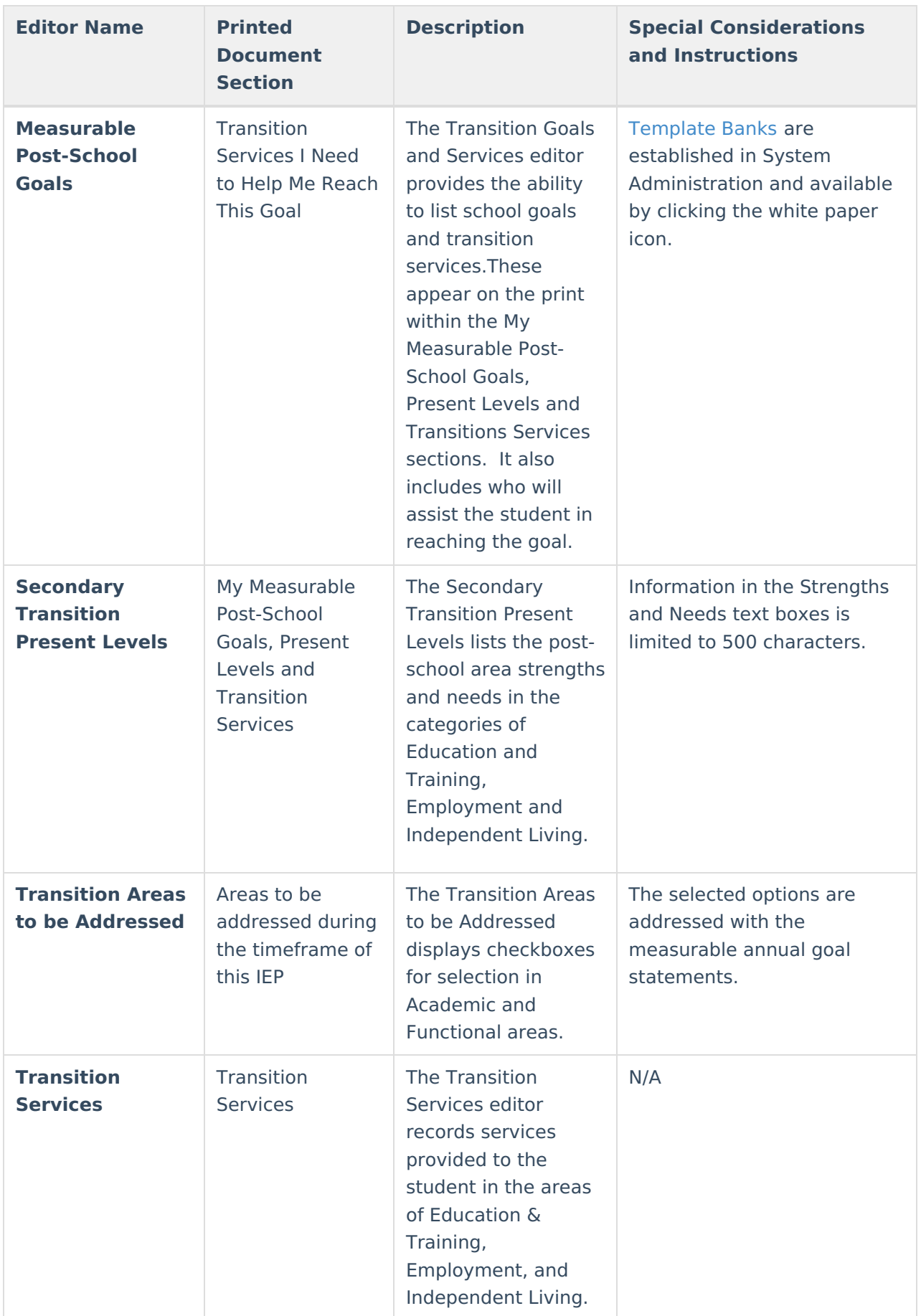

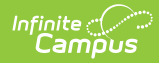

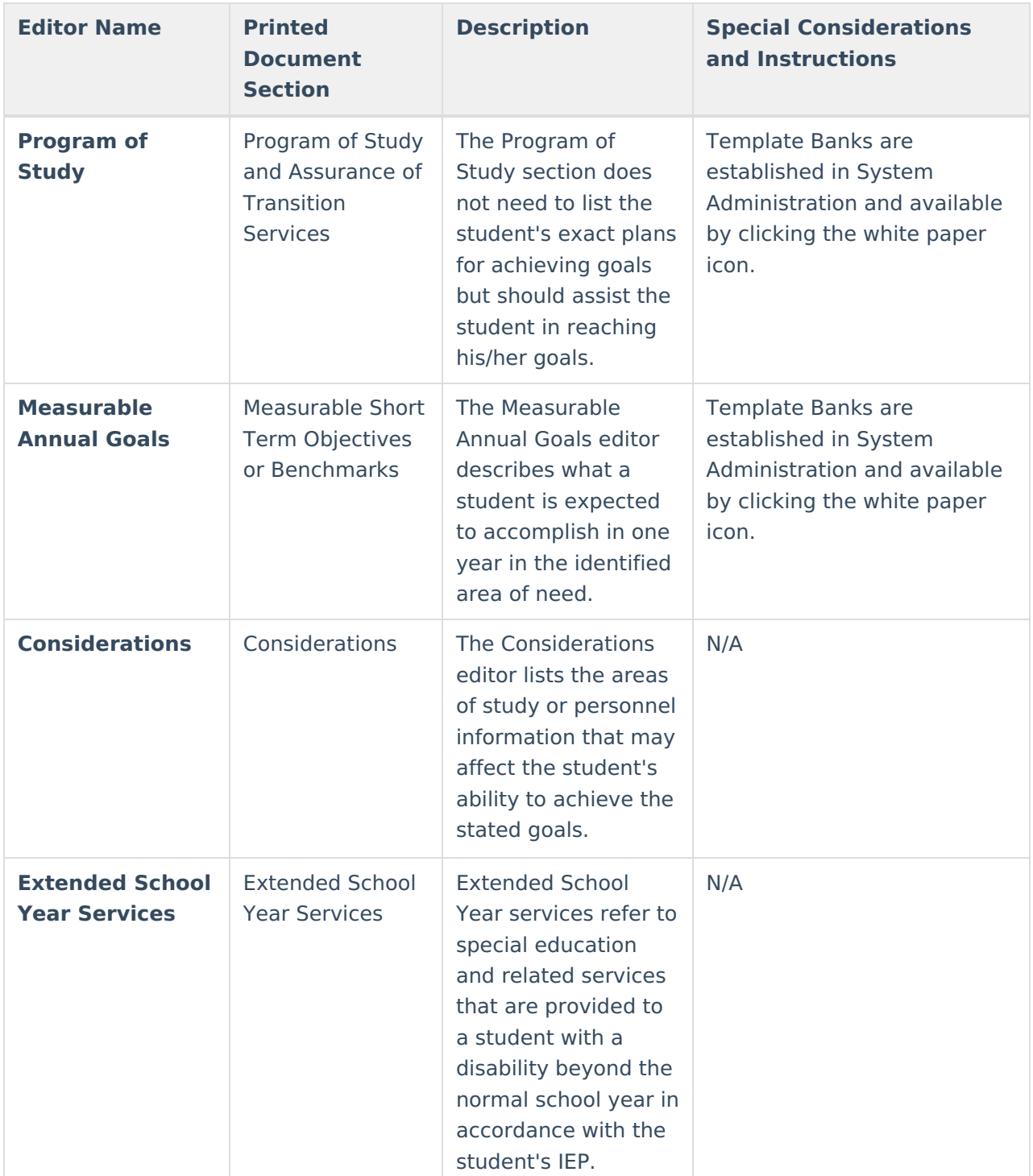

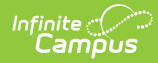

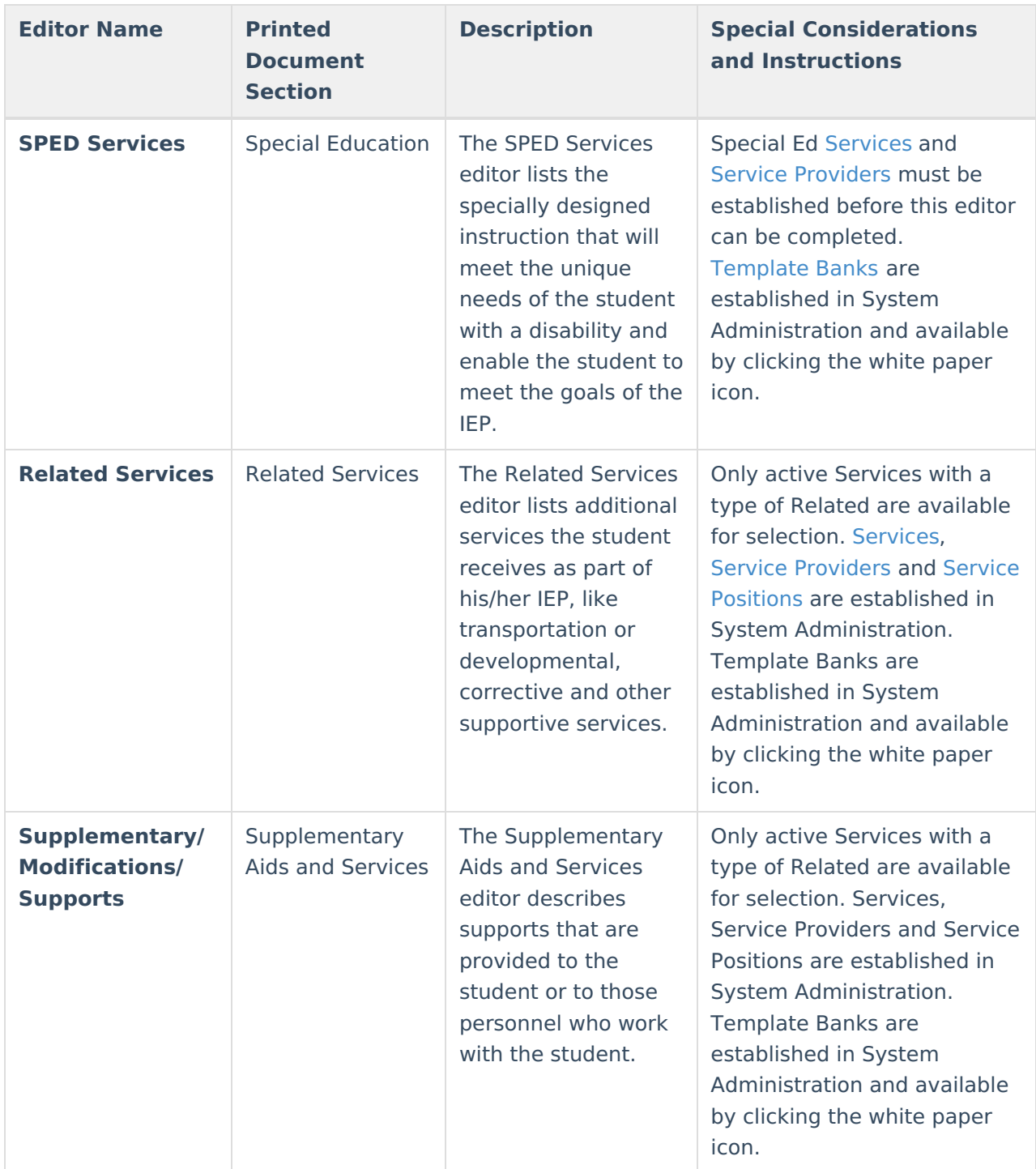

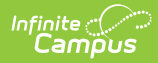

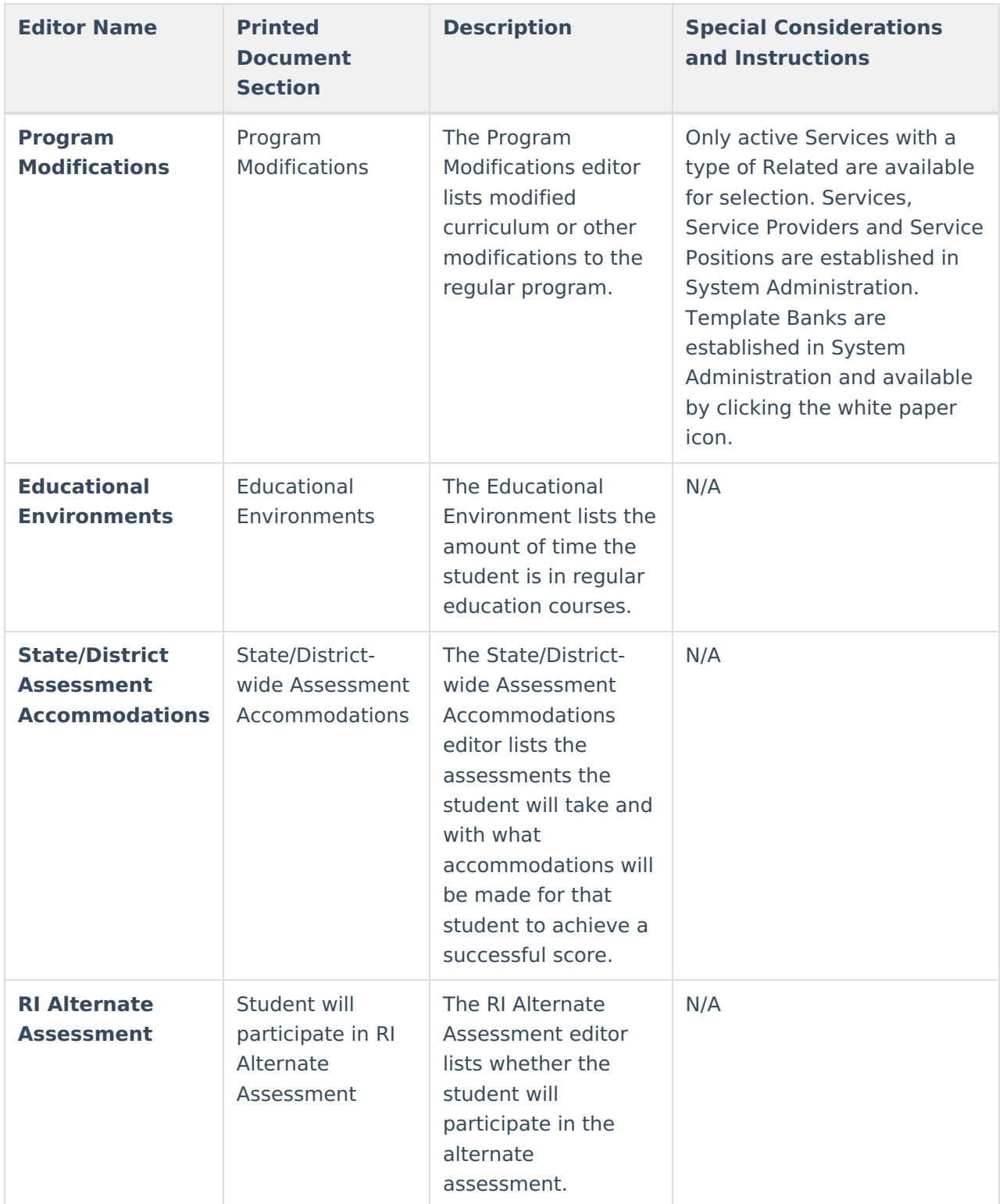

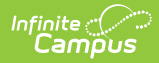

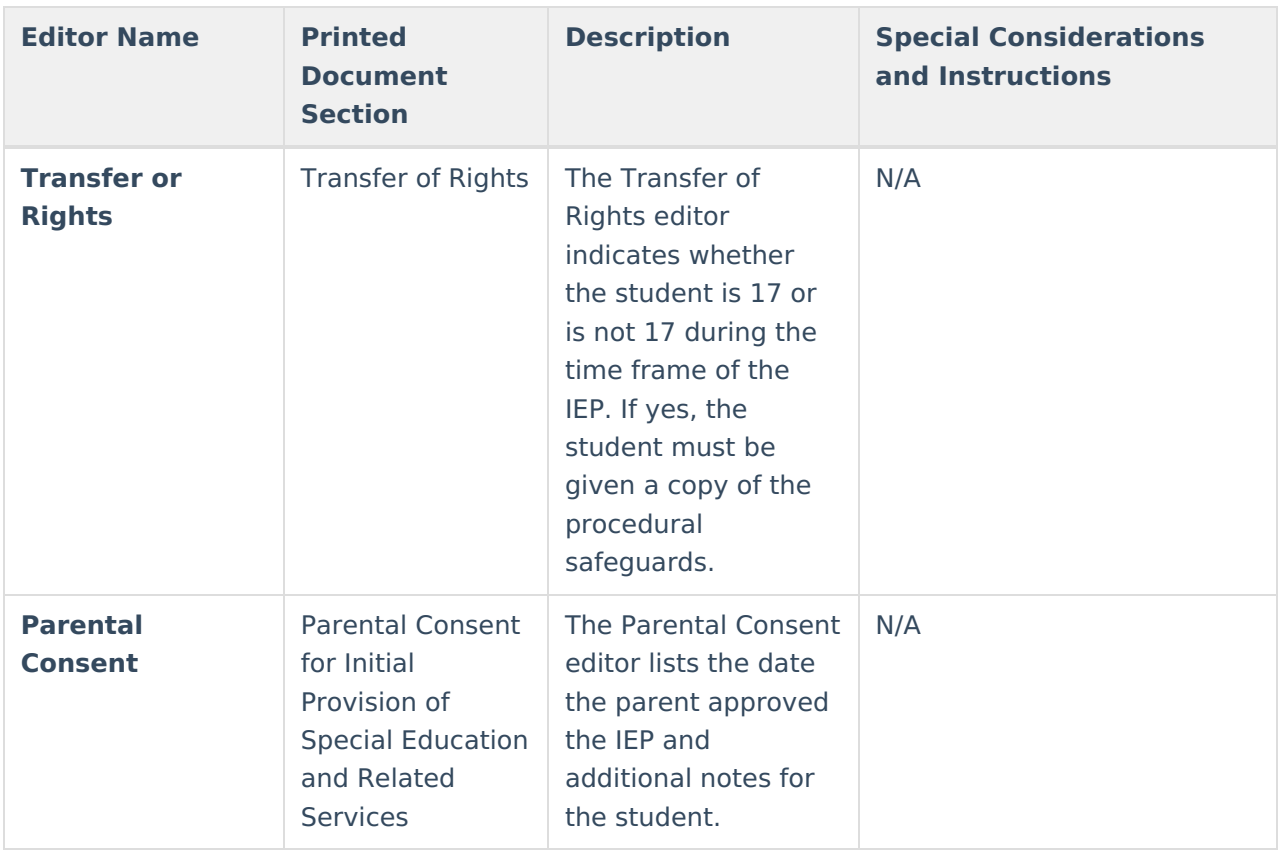

# **Ages 3-13 IEP**

The current format of this document is the **RI Ages 3-13 IEP 2019**. Plan formats are selected in Plan [Types](https://kb.infinitecampus.com/help/plan-types-special-ed).

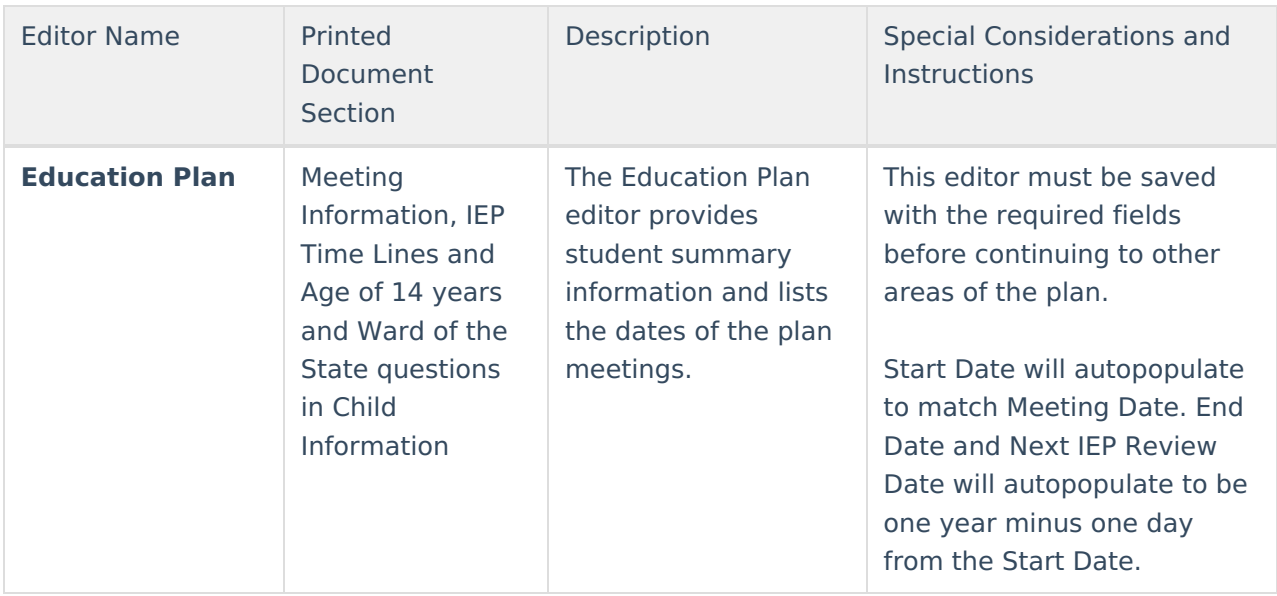

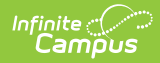

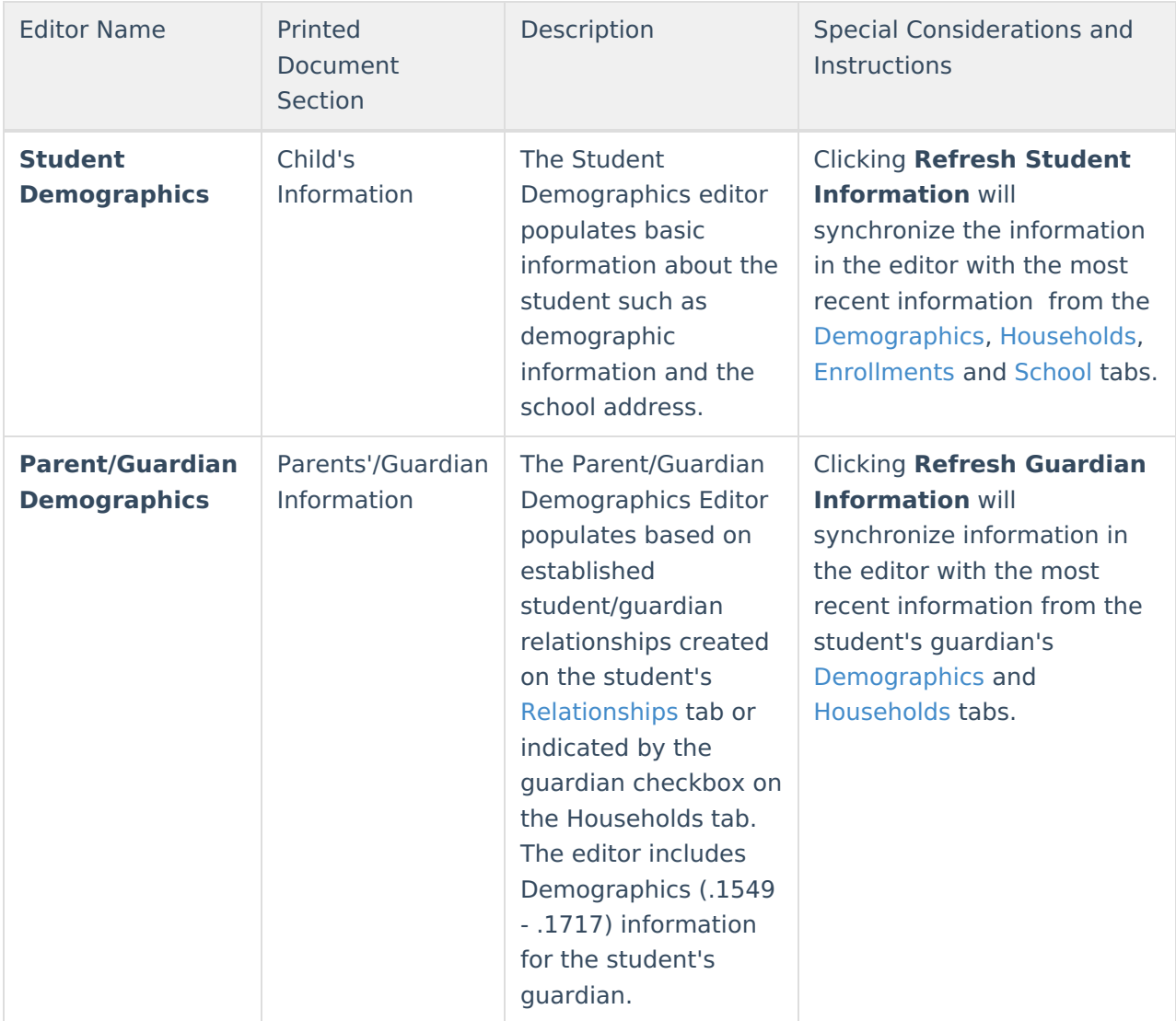

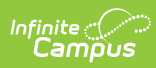

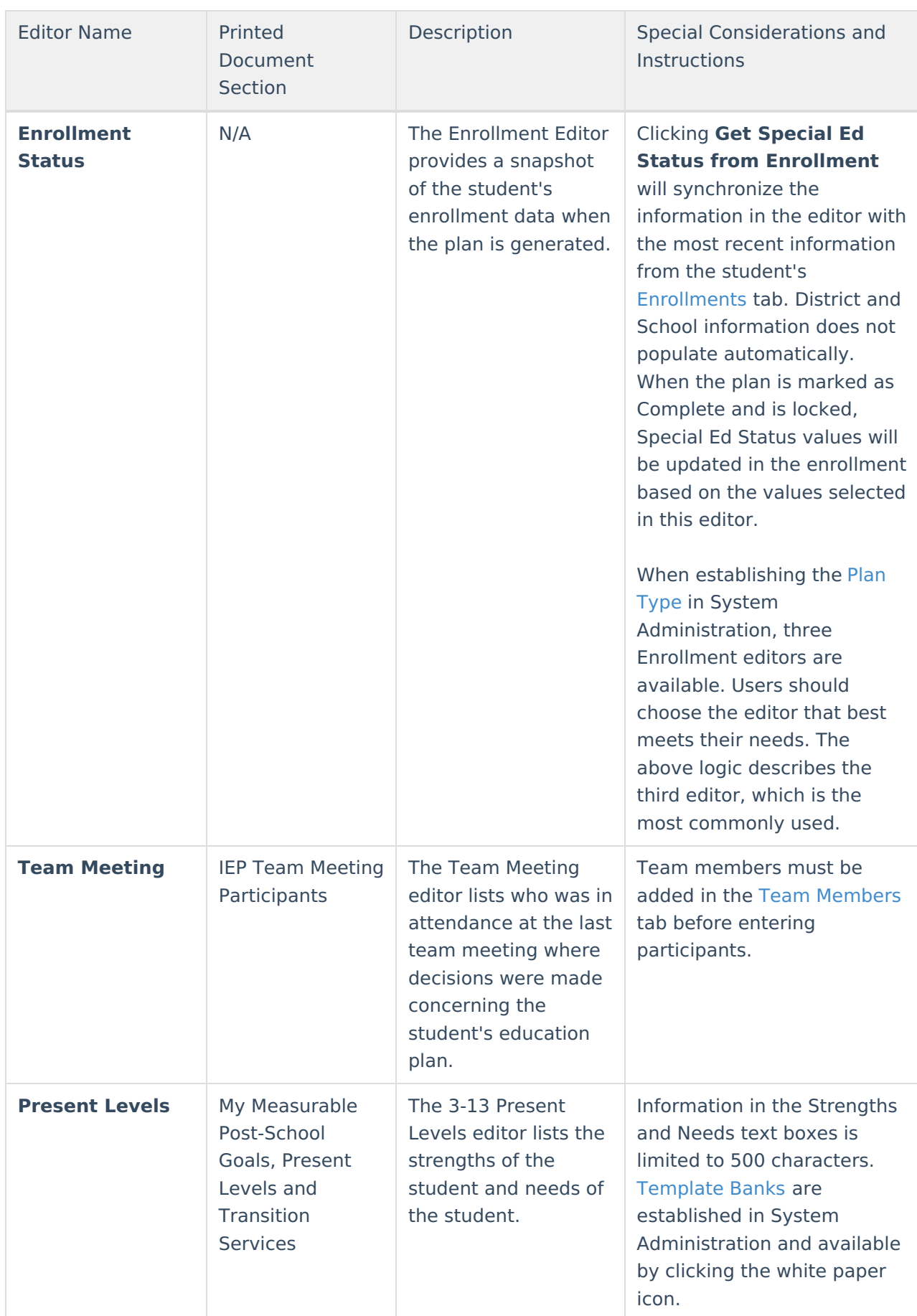

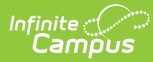

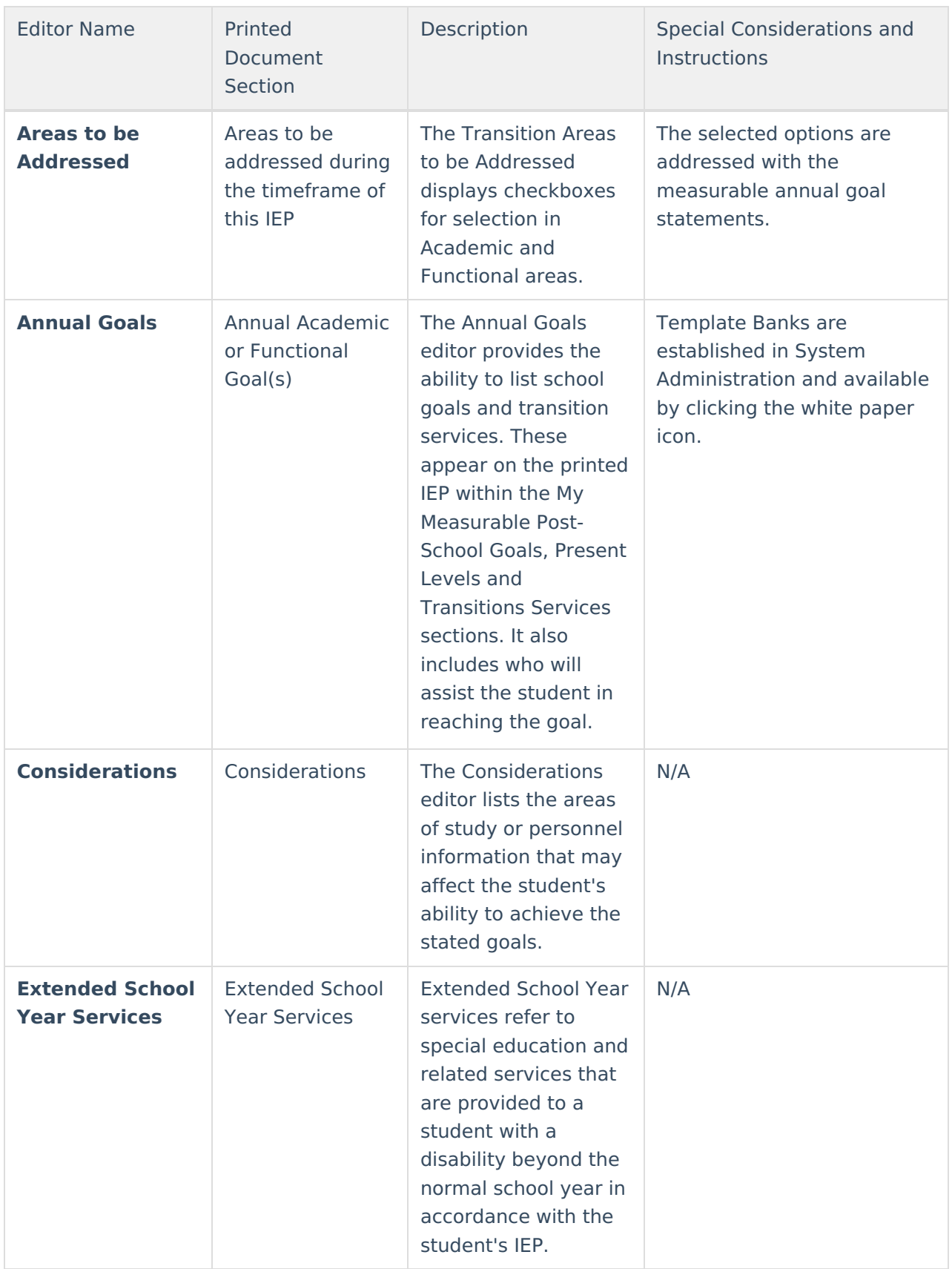

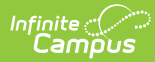

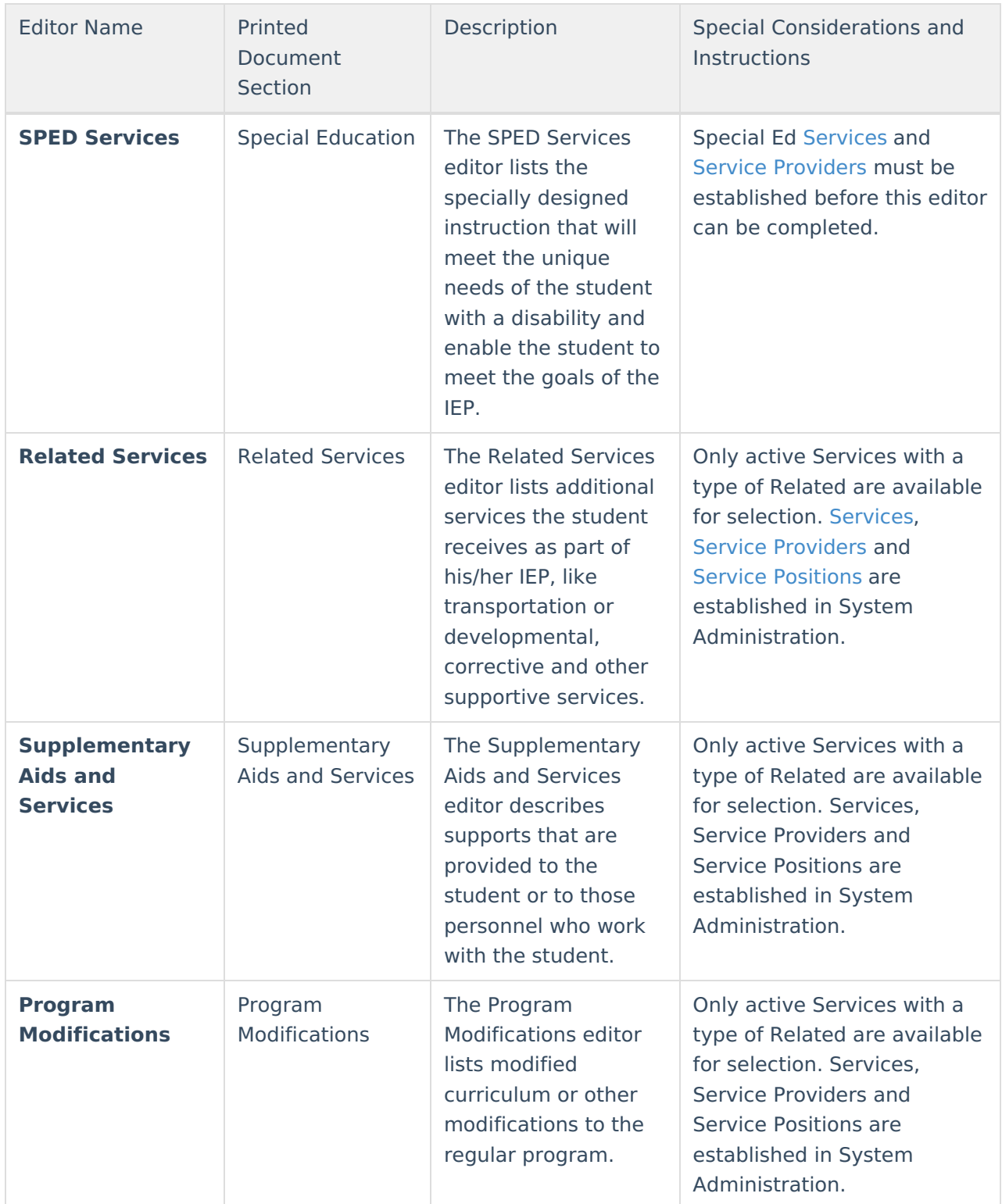

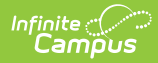

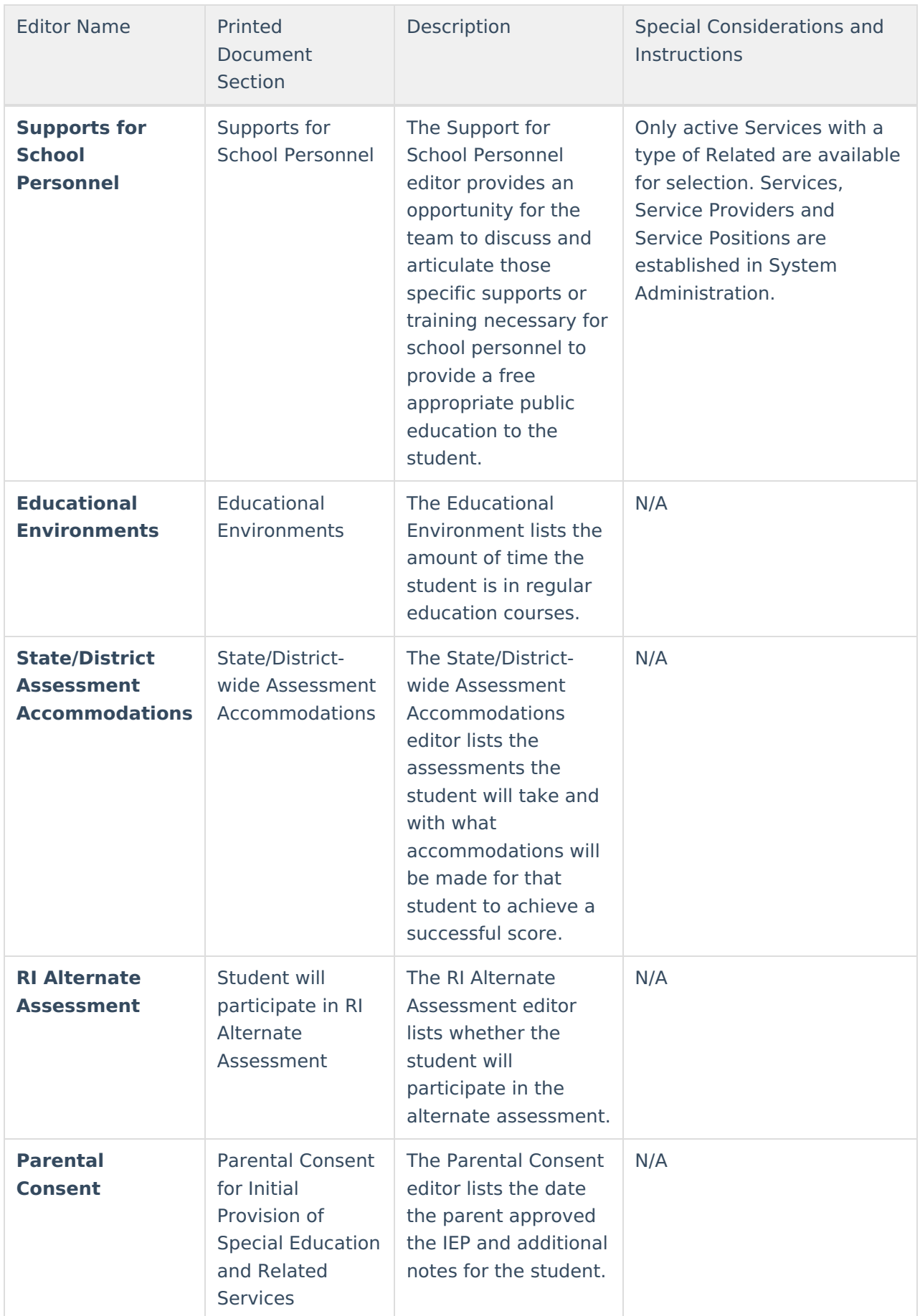

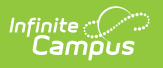